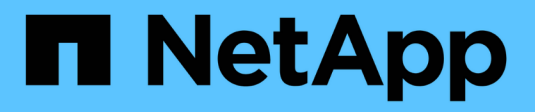

# **Verwalten Von Storage-Optionen**

StorageGRID 11.5

NetApp April 11, 2024

This PDF was generated from https://docs.netapp.com/de-de/storagegrid-115/admin/what-objectsegmentation-is.html on April 11, 2024. Always check docs.netapp.com for the latest.

# **Inhalt**

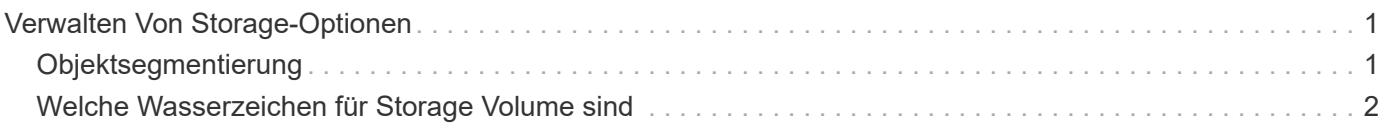

# <span id="page-2-0"></span>**Verwalten Von Storage-Optionen**

Sie können Speicheroptionen über das Menü Konfiguration im Grid Manager anzeigen und konfigurieren. Storage-Optionen enthalten die Einstellungen für die Objektsegmentierung und die aktuellen Werte für Storage-Wasserzeichen. Sie können auch die S3- und Swift-Ports anzeigen, die vom veralteten CLB-Dienst auf Gateway-Nodes und vom LDR-Service auf Storage-Nodes verwendet werden.

Informationen zu Port-Zuweisungen finden Sie unter ["Zusammenfassung: IP-Adressen und Ports für Client-](https://docs.netapp.com/de-de/storagegrid-115/admin/summary-ip-addresses-and-ports-for-client-connections.html)[Verbindungen".](https://docs.netapp.com/de-de/storagegrid-115/admin/summary-ip-addresses-and-ports-for-client-connections.html)

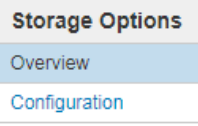

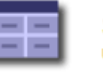

**Storage Options Overview** Updated: 2019-03-22 12:49:16 MDT

#### **Object Segmentation**

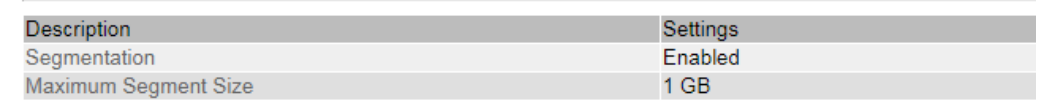

#### **Storage Watermarks**

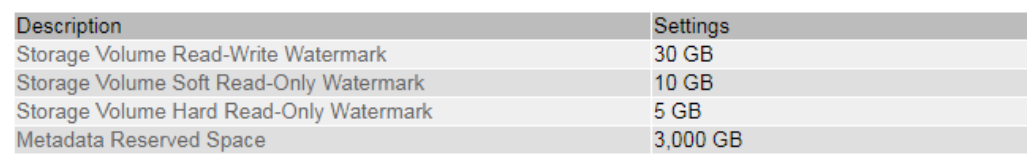

#### **Ports**

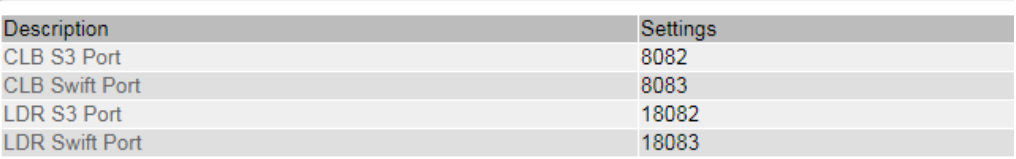

# <span id="page-2-1"></span>**Objektsegmentierung**

Objektsegmentierung ist der Vorgang, ein Objekt in eine Sammlung kleinerer Objekte mit fester Größe aufzuteilen, um die Speicherung und Ressourcennutzung für große Objekte zu optimieren. Auch beim S3-Multi-Part-Upload werden segmentierte Objekte erstellt, wobei ein Objekt die einzelnen Teile darstellt.

Wenn ein Objekt in das StorageGRID-System aufgenommen wird, teilt der LDR-Service das Objekt in Segmente auf und erstellt einen Segment-Container, der die Header-Informationen aller Segmente als Inhalt auflistet.

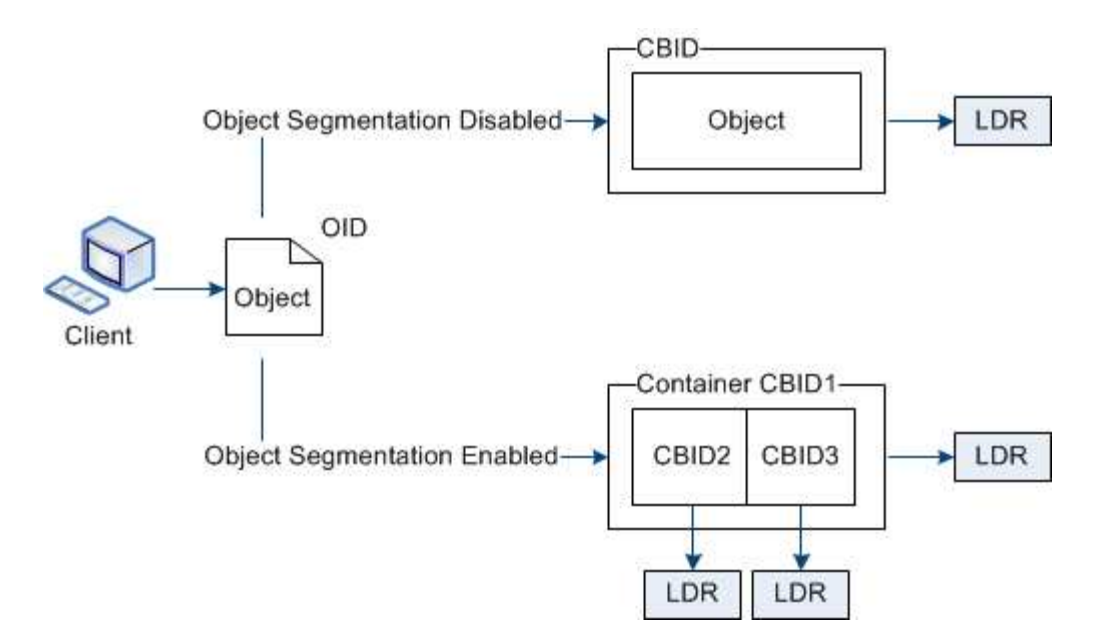

Wenn Ihr StorageGRID-System einen Archiv-Node enthält, dessen Zieltyp Cloud Tiering — einfacher Speicherdienst ist und das Zielspeichersystem Amazon Web Services (AWS) ist, muss die maximale Segmentgröße kleiner als oder gleich 4.5 gib (4,831,838,208 Byte) sein. Diese Obergrenze stellt sicher, dass die Put-Beschränkung von fünf GB bei AWS nicht überschritten wird. Anträge an AWS, die diesen Wert überschreiten, fallen nicht an.

Beim Abruf eines Segment-Containers fasst der LDR-Service das ursprüngliche Objekt aus seinen Segmenten zusammen und gibt das Objekt dem Client zurück.

Der Container und die Segmente werden nicht notwendigerweise auf demselben Storage-Node gespeichert. Container und Segmente können auf jedem beliebigen Speicherknoten gespeichert werden.

Jedes Segment wird vom StorageGRID System unabhängig behandelt und trägt zur Anzahl der Attribute wie verwaltete Objekte und gespeicherte Objekte bei. Wenn ein im StorageGRID System gespeichertes Objekt beispielsweise in zwei Segmente aufgeteilt wird, erhöht sich der Wert von verwalteten Objekten nach Abschluss der Aufnahme um drei Segmente:

Segmentcontainer + Segment 1 + Segment 2 = drei gespeicherte Objekte

Die Performance beim Umgang mit großen Objekten lässt sich verbessern, indem Folgendes sichergestellt wird:

- Jedes Gateway und jeder Storage-Node verfügt über eine ausreichende Netzwerkbandbreite für den erforderlichen Durchsatz. Konfigurieren Sie beispielsweise separate Grid- und Client-Netzwerke auf 10- Gbit/s-Ethernet-Schnittstellen.
- Für den erforderlichen Durchsatz werden ausreichend Gateway und Storage-Nodes implementiert.
- Jeder Storage-Node verfügt über eine ausreichende Festplatten-I/O-Performance für den erforderlichen Durchsatz.

# <span id="page-3-0"></span>**Welche Wasserzeichen für Storage Volume sind**

StorageGRID verwendet Wasserzeichen für Speichervolumen, damit Sie die Menge an nutzbarem Speicherplatz auf Speicherknoten überwachen können. Wenn der verfügbare Speicherplatz eines Knotens kleiner als eine konfigurierte Wasserzeicheneinstellung ist,

wird der Speicherstatus (SSTS)-Alarm ausgelöst, damit Sie feststellen können, ob Sie Storage-Nodes hinzufügen müssen.

Um die aktuellen Einstellungen für die Speichervolumen-Wasserzeichen anzuzeigen, wählen Sie **Konfiguration** > **Speicheroptionen** > **Übersicht**.

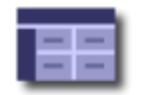

**Storage Options Overview** Updated: 2019-10-09 13:09:30 MDT

## **Object Segmentation**

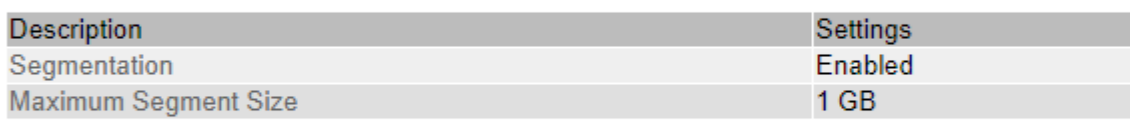

### **Storage Watermarks**

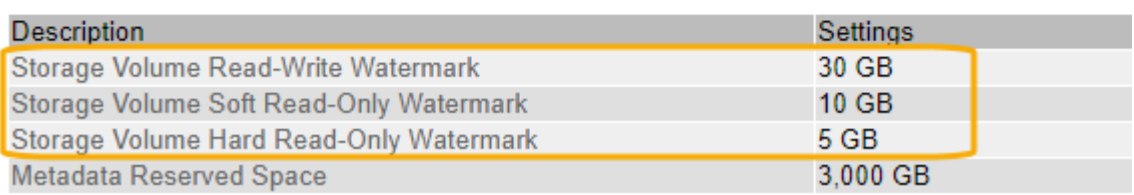

Die folgende Abbildung zeigt einen Storage-Node mit drei Volumes und zeigt die relative Position der drei Storage Volume-Wasserzeichen. Innerhalb jedes Storage-Nodes reserviert StorageGRID auf Volume 0 Platz für Objekt-Metadaten. Der restliche Speicherplatz auf diesem Volume wird für Objektdaten verwendet. Alle anderen Volumes werden ausschließlich für Objektdaten verwendet, zu denen replizierte Kopien und nach dem Erasure-Coding-Verfahren gehören.

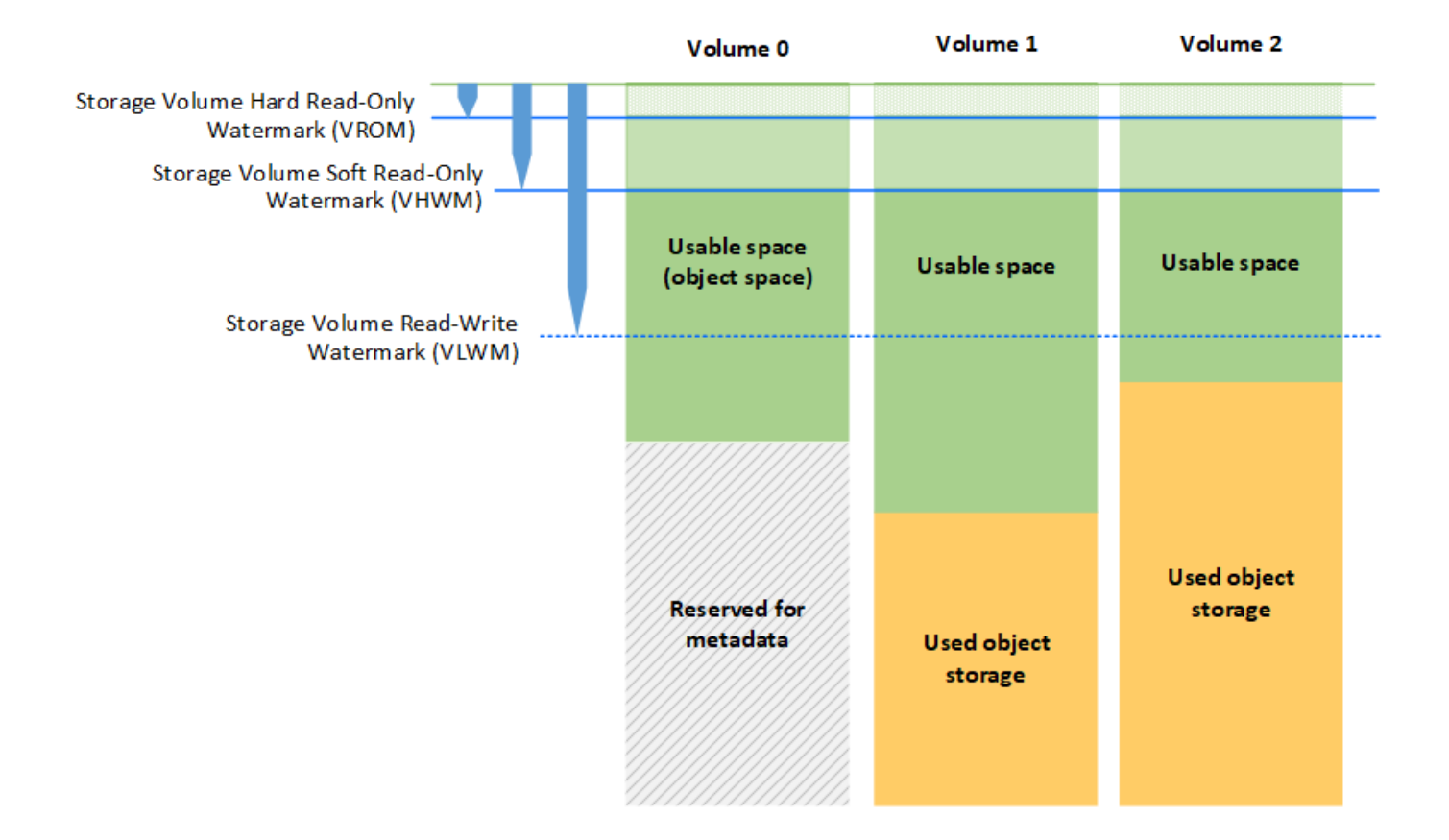

Die Wasserzeichen für das Speichervolumen sind systemweite Standardwerte, die die Mindestmenge an freiem Speicherplatz angeben, die für jedes Volume im Speicherknoten benötigt wird, um zu verhindern, dass StorageGRID das Schreibverhalten des Knotens ändert oder einen Alarm auslöst. Beachten Sie, dass alle Volumes das entsprechende Wasserzeichen erreichen müssen, bevor StorageGRID entsprechende Maßnahmen ergreift. Wenn einige Volumes mehr als den mindestens erforderlichen freien Speicherplatz haben, wird der Alarm nicht ausgelöst, und das Lesen-Schreiben-Verhalten des Knotens ändert sich nicht.

# **Speichervolumen Soft Read-Only-Wasserzeichen (VHWM)**

Das Speichervolumen Soft Read-Only Watermark ist das erste Wasserzeichen, das angibt, dass der für Objektdaten nutzbare Speicherplatz eines Node voll wird. Dieses Wasserzeichen gibt an, wie viel freier Speicherplatz auf jedem Volume in einem Storage Node vorhanden sein muss, um zu verhindern, dass der Node in den "soft schreibgeschützten Modus" wechselt. "Soft Read-Only"-Modus bedeutet, dass der Storage-Node mit Read-Only-Diensten für den Rest des StorageGRID Systems wirbt, aber alle ausstehenden Schreibanforderungen erfüllt.

Wenn die Menge an freiem Speicherplatz auf jedem Volume kleiner als die Einstellung dieses Wasserzeichens ist, wird der Alarm "Speicherstatus" (SSTS) auf der Ebene "Hinweis" ausgelöst und der Speicherknoten wechselt in den Modus "Soft Read-Only".

Angenommen, das Speichervolumen-Soft-Read-Only-Wasserzeichen ist auf 10 GB gesetzt, das ist der Standardwert. Wenn weniger als 10 GB freier Speicherplatz auf jedem Volume im Speicherknoten verbleibt, wird der SSTS-Alarm auf der Ebene Notice ausgelöst und der Speicherknoten wechselt in den Modus Soft Read.

## **Hard Read-Only-Wasserzeichen (VROM) für Speichervolumen**

Das Hard Read-Only-Wasserzeichen für Speichervolumen ist das nächste Wasserzeichen, das angibt, dass der nutzbare Speicherplatz eines Knotens für Objektdaten voll wird. Dieses Wasserzeichen gibt an, wie viel freier Speicherplatz auf jedem Volume in einem Storage Node vorhanden sein muss, um zu verhindern, dass der Knoten in den "Hard Read-Only Mode" wechselt. Der Festplatten-Lesemodus bedeutet, dass der Speicherknoten schreibgeschützt ist und keine Schreibanforderungen mehr akzeptiert.

Wenn die Menge an freiem Speicherplatz auf jedem Volume in einem Speicherknoten kleiner als die Einstellung dieses Wasserzeichens ist, wird der Alarm Speicherstatus (SSTS) auf der Hauptebene ausgelöst, und der Speicherknoten wechselt in den Modus für den reinen Lesezugriff.

Beispiel: Angenommen, der Hard Read-Only-Wasserzeichen des Speichervolumens ist auf 5 GB gesetzt, was der Standardwert ist. Wenn weniger als 5 GB freier Speicherplatz auf jedem Speicher-Volume im Storage-Node verbleibt, wird der SSTS-Alarm auf der Hauptebene ausgelöst und der Storage-Node wechselt in den reinen Schreibmodus.

Der Wert des Hard Read-Only-Wasserzeichens für Speichervolumen muss kleiner sein als der Wert des Speichervolumes Soft Read-Only-Wasserzeichens.

## **Storage-Volume-Lese-/Schreibmarke (VLWM)**

Die Wasserzeichen Storage Volume für Lese- und Schreibvorgänge gilt nur für Storage-Nodes, die in den schreibgeschützten Modus versetzt wurden. Dieses Wasserzeichen bestimmt, wann der Speicherknoten wieder Lese- und Schreibzugriff erhalten darf.

Angenommen, ein Storage-Node ist in den reinen Lesemodus verschoben. Wenn das Speichervolume-Lese-Schreib-Wasserzeichen auf 30 GB (Standard) gesetzt ist, muss der freie Speicherplatz auf jedem Speichervolumen im Speicherknoten von 5 GB auf 30 GB ansteigen, bevor der Knoten wieder Lese- /Schreibzugriff erhalten kann.

Der Wert des Speichervolumes-Wasserzeichens für Lesen und Schreiben muss größer sein als der Wert des Speichervolumes Soft-Read-Only-Wasserzeichens.

#### **Verwandte Informationen**

["Verwalten vollständiger Speicherknoten"](https://docs.netapp.com/de-de/storagegrid-115/admin/managing-full-storage-nodes.html)

### **Copyright-Informationen**

Copyright © 2024 NetApp. Alle Rechte vorbehalten. Gedruckt in den USA. Dieses urheberrechtlich geschützte Dokument darf ohne die vorherige schriftliche Genehmigung des Urheberrechtsinhabers in keiner Form und durch keine Mittel – weder grafische noch elektronische oder mechanische, einschließlich Fotokopieren, Aufnehmen oder Speichern in einem elektronischen Abrufsystem – auch nicht in Teilen, vervielfältigt werden.

Software, die von urheberrechtlich geschütztem NetApp Material abgeleitet wird, unterliegt der folgenden Lizenz und dem folgenden Haftungsausschluss:

DIE VORLIEGENDE SOFTWARE WIRD IN DER VORLIEGENDEN FORM VON NETAPP ZUR VERFÜGUNG GESTELLT, D. H. OHNE JEGLICHE EXPLIZITE ODER IMPLIZITE GEWÄHRLEISTUNG, EINSCHLIESSLICH, JEDOCH NICHT BESCHRÄNKT AUF DIE STILLSCHWEIGENDE GEWÄHRLEISTUNG DER MARKTGÄNGIGKEIT UND EIGNUNG FÜR EINEN BESTIMMTEN ZWECK, DIE HIERMIT AUSGESCHLOSSEN WERDEN. NETAPP ÜBERNIMMT KEINERLEI HAFTUNG FÜR DIREKTE, INDIREKTE, ZUFÄLLIGE, BESONDERE, BEISPIELHAFTE SCHÄDEN ODER FOLGESCHÄDEN (EINSCHLIESSLICH, JEDOCH NICHT BESCHRÄNKT AUF DIE BESCHAFFUNG VON ERSATZWAREN ODER -DIENSTLEISTUNGEN, NUTZUNGS-, DATEN- ODER GEWINNVERLUSTE ODER UNTERBRECHUNG DES GESCHÄFTSBETRIEBS), UNABHÄNGIG DAVON, WIE SIE VERURSACHT WURDEN UND AUF WELCHER HAFTUNGSTHEORIE SIE BERUHEN, OB AUS VERTRAGLICH FESTGELEGTER HAFTUNG, VERSCHULDENSUNABHÄNGIGER HAFTUNG ODER DELIKTSHAFTUNG (EINSCHLIESSLICH FAHRLÄSSIGKEIT ODER AUF ANDEREM WEGE), DIE IN IRGENDEINER WEISE AUS DER NUTZUNG DIESER SOFTWARE RESULTIEREN, SELBST WENN AUF DIE MÖGLICHKEIT DERARTIGER SCHÄDEN HINGEWIESEN WURDE.

NetApp behält sich das Recht vor, die hierin beschriebenen Produkte jederzeit und ohne Vorankündigung zu ändern. NetApp übernimmt keine Verantwortung oder Haftung, die sich aus der Verwendung der hier beschriebenen Produkte ergibt, es sei denn, NetApp hat dem ausdrücklich in schriftlicher Form zugestimmt. Die Verwendung oder der Erwerb dieses Produkts stellt keine Lizenzierung im Rahmen eines Patentrechts, Markenrechts oder eines anderen Rechts an geistigem Eigentum von NetApp dar.

Das in diesem Dokument beschriebene Produkt kann durch ein oder mehrere US-amerikanische Patente, ausländische Patente oder anhängige Patentanmeldungen geschützt sein.

ERLÄUTERUNG ZU "RESTRICTED RIGHTS": Nutzung, Vervielfältigung oder Offenlegung durch die US-Regierung unterliegt den Einschränkungen gemäß Unterabschnitt (b)(3) der Klausel "Rights in Technical Data – Noncommercial Items" in DFARS 252.227-7013 (Februar 2014) und FAR 52.227-19 (Dezember 2007).

Die hierin enthaltenen Daten beziehen sich auf ein kommerzielles Produkt und/oder einen kommerziellen Service (wie in FAR 2.101 definiert) und sind Eigentum von NetApp, Inc. Alle technischen Daten und die Computersoftware von NetApp, die unter diesem Vertrag bereitgestellt werden, sind gewerblicher Natur und wurden ausschließlich unter Verwendung privater Mittel entwickelt. Die US-Regierung besitzt eine nicht ausschließliche, nicht übertragbare, nicht unterlizenzierbare, weltweite, limitierte unwiderrufliche Lizenz zur Nutzung der Daten nur in Verbindung mit und zur Unterstützung des Vertrags der US-Regierung, unter dem die Daten bereitgestellt wurden. Sofern in den vorliegenden Bedingungen nicht anders angegeben, dürfen die Daten ohne vorherige schriftliche Genehmigung von NetApp, Inc. nicht verwendet, offengelegt, vervielfältigt, geändert, aufgeführt oder angezeigt werden. Die Lizenzrechte der US-Regierung für das US-Verteidigungsministerium sind auf die in DFARS-Klausel 252.227-7015(b) (Februar 2014) genannten Rechte beschränkt.

#### **Markeninformationen**

NETAPP, das NETAPP Logo und die unter [http://www.netapp.com/TM](http://www.netapp.com/TM\) aufgeführten Marken sind Marken von NetApp, Inc. Andere Firmen und Produktnamen können Marken der jeweiligen Eigentümer sein.